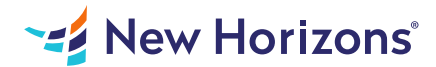

# 55123 Writing Reports with Report Builder and SSRS Level 1

#### Summary

Length: 16 hours Level: Foundational

In this course, students will continue their learning on the foundations of report writing with Microsoft SQL Server Report Builder and SSRS. This course may earn a Credly Badge.

#### Learning Objectives

Navigate the Report Builder Environment. Create table reports. Format reports. Create basic and complex expressions. Group report data. Create matrix reports. Sort and filter data. Summarize data with charts. Print and export reports.

### Course Outline

1. 1 - EXPLORING THE REPORT BUILDER ENVIRONMENT

Introducing the Report Builder Environment

Working with Existing Reports

Lab 1: Exploring the Report Builder Application

2. 2 - ADDING DATA TO TABLE REPORTS

Create Report Data Sources

Create Report Datasets

Work with the Tablix Data Region

Create a Table Report

Lab 1: Creating Table Reports

3. 3 - FORMATTING DATA AND CREATING EXPRESSIONS IN REPORTS

Formatting Reports

Sorting and Filtering Report Data

Adding Data to a Dataset

Creating Simple Expressions

Creating Complex Expressions

Lab 1: Formatting Reports

4. 4 - GROUPING REPORT DATA

Group Data in Reports

Group Data Using an Expression

Creating Subgroups and Group Aggregates

Lab 1: Creating Reports with Groups and Aggregates

5. 5 - MATRIX REPORTS

Creating and Modifying Matrix Data Regions

Creating and Modifying Column Groups

Lab 1: Creating Matrix Reports

6. 6 - CHARTS

Create and Modify Chart Wizard Reports

Add Charts to Existing Reports

Modify Charts in Reports

Lab 1: Creating Charts and Chart Reports

7. 7 - PRINTING AND EXPORTING REPORTS

Print Features and Print Options

Export Reports

Lab 1: Printing and Exporting Reports

## Audience

The primary audience for this course are persons who are new to reporting with Microsoft SQL Server Report Builder and SSRS, persons who are transitioning from another reporting software application, and persons who are existing Report Builder and SSRS report authors.

## **Prerequisites**

Familiarity with Windows. Creating and navigating folders. Opening programs. Manipulating windows. Copying and pasting objects. Formatting text. Saving files.